#### **STUDY AND EVALUATION SCHEME FOR DIPLOMA PROGRAMME IN COMPUTER SCIENCE AND ENGINEERING AND INFORMATION TECHNOLOGY**

## **FIRST SEMESTER**

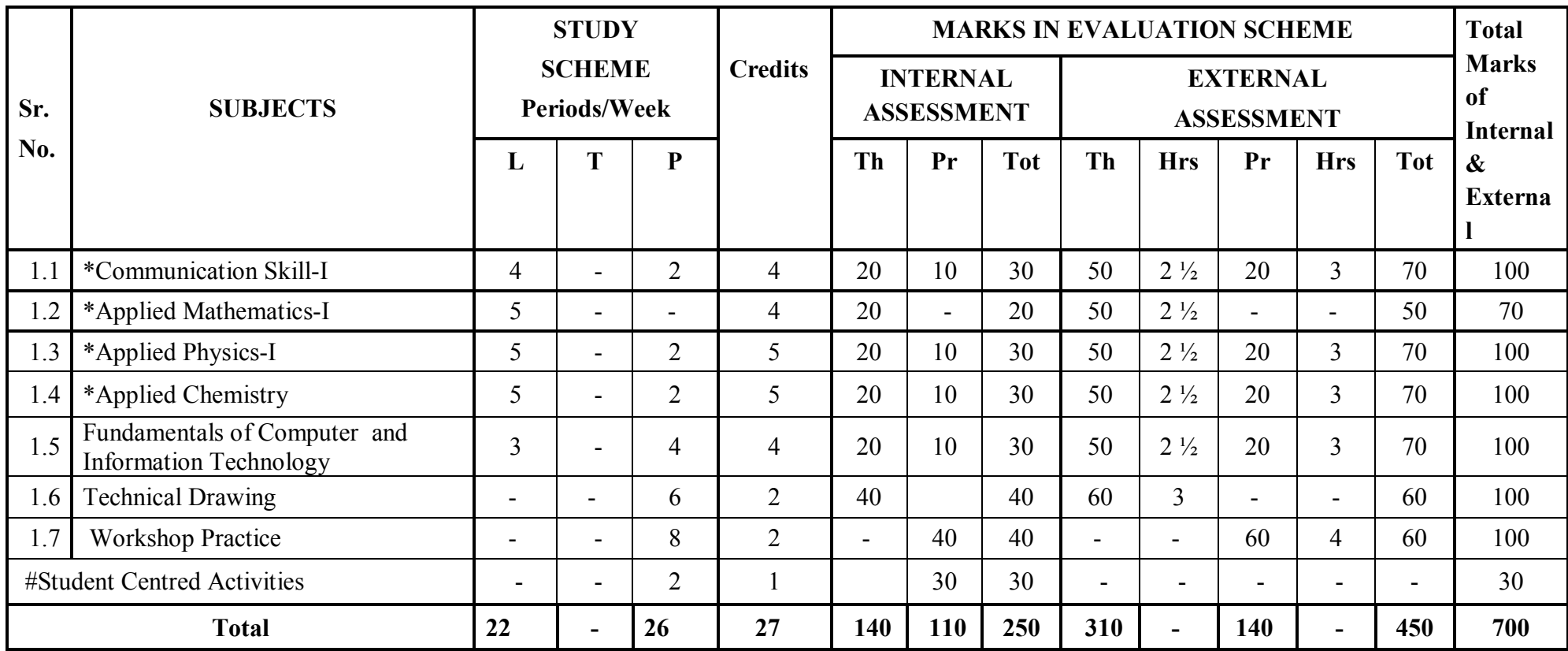

\* Common course with other diploma programmes.

# Student Centred Activities will comprise of co-curricular activities like extension lectures, games, hobby clubs e.g. photography etc., seminars, declamation contests, educational field visits, N.C.C., NSS, Cultural Activities, self study etc.

# **SECOND SEMESTER ( COMPUTER SCIENCE AND ENGINEERING)**

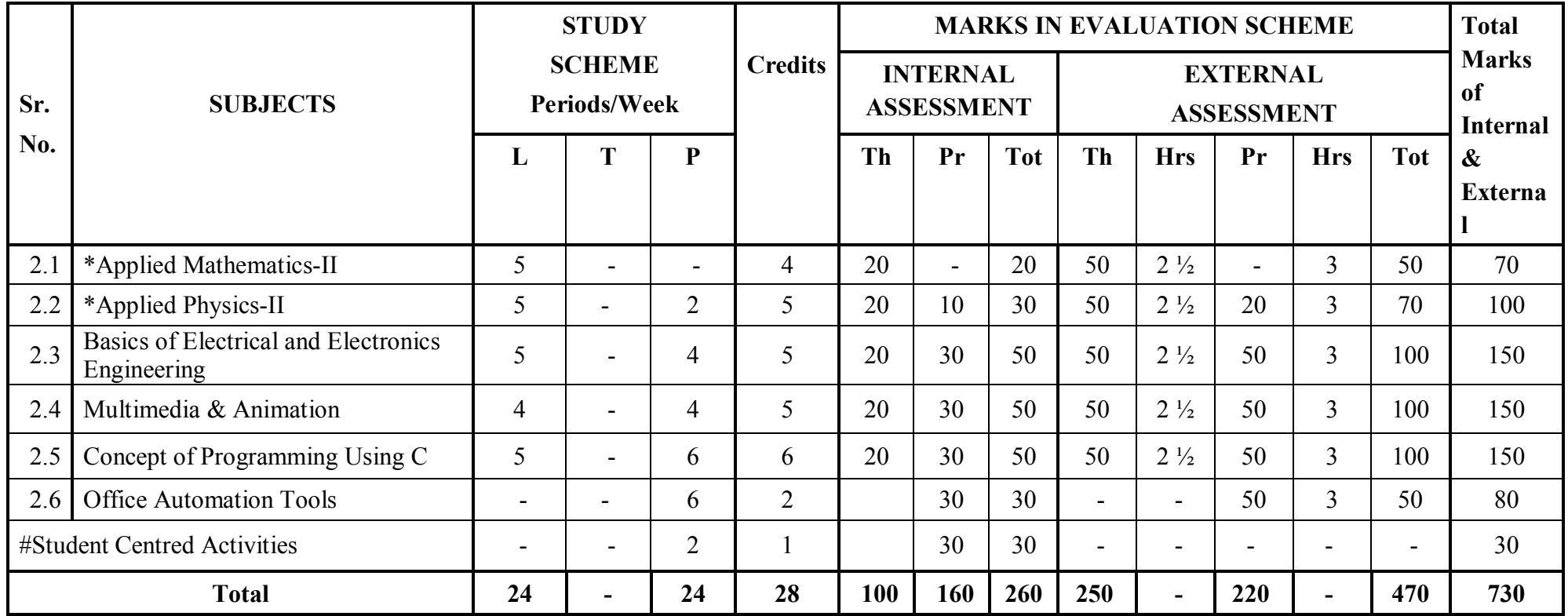

\*Common course with other diploma programmes

# Student Centred Activities will comprise of co-curricular activities like extension lectures, games, hobby clubs e.g. photography etc., seminars, declamation contests, educational field visits, N.C.C., NSS, Cultural Activities and self study etc.

#### **1.1COMMUNICATION SKILLS – I**

**L T P 4** - **2** 

#### **RATIONALE**

.

.

Knowledge of English Language plays an important role in career development. This subject aims at introducing basic concepts of communication besides laying emphasis on developing listening, speaking, reading and writing skills as parts of Communication Skill.

#### **LEARNING OUTCOMES**

After undergoing the subject, the students will be able to:

- Understand the importance of effective communication
- Describe the process of communication
- Communicate effectively in different contexts
- Identify parts of speech
- Write correct sentences using appropriate vocabulary
- Reproduce and match words and sentences in a paragraph
- Write various types of paragraphs, notices for different purposes and composition on picture with appropriate format
- $\bullet$ Read unseen texts with comprehension

#### **DETAILED CONTENTS**

1 Basics of Communication (13 periods)

- 1.1 Definition and process of communication
- 1.2 Types of communication formal and informal, oral and written, verbal and non-verbal
- 1.3 Communications barriers and how to overcome them
- 1.4 Barriers to Communication, Tools of Communication
- 2 Application of Grammer (18 periods)

- 2.1 Parts of Speech (Noun, verb, adjective, adverb) and modals
- 2.2 Sentences and its types
- 2.3 Tenses
- 2.4 Active and Passive Voice
- 2.5 Punctuation
- 2.6 Direct and Indirect Speech
- 3 Reading Skill (10 periods)

 Unseen passage for comprehension (one word substitution, prefixes, suffixes, antonyms, synonyms etc. based upon the passage to be covered under this topic)

4 Writing Skill (15 periods)

- 4.1 Picture composition
- 4.2 Writing paragraph
- 4.3 Notice writing

# **LIST OF PRACTICALS**

**Note:** Teaching Learning Process should be focused on the use of the language in writing reports and making presentations. Topics such as Effective listening, effective note taking, group discussions and regular presentations by the students need to be taught in a project oriented manner where the learning happens as a byproduct.

# **Listening and Speaking Exercises**

- 1. Self and peer introduction
- 2. Newspaper reading
- 3. Just a minute session-Extempore
- 4. Greeting and starting a conversation
- 5. Leave taking
- 6. Thanking
- 7. Wishing well
- 8. Talking about likes and dislikes
- 9. Group Discussion
- 10. Listening Exercises.

# **INSTRUCTIONAL STRATEGY**

Student should be encouraged to participate in role play and other student centred activities in class room and actively participate in listening exercises

# **MEANS OF ASSESSMENT**

- $\bullet$ Assignments and quiz/class tests, mid-semester and end-semester written tests
- $\bullet$ Actual practical work, exercises and viva-voce
- •Presentation and viva-voce

# **RECOMMENDED BOOKS**

- 1. Communicating Effectively in English, Book-I by RevathiSrinivas; Abhishek Publications, Chandigarh.
- 2.Communication Techniques and Skills by R. K. Chadha; DhanpatRai Publications, New Delhi.
- 3.High School English Grammar and Composition by Wren & Martin; S. Chand & Company Ltd., Delhi.
- 4.e-books/e-tools/relevant software to be used as recommended by AICTE/HSBTE/NITTTR.
- 5.Excellent General English-R.B.Varshnay, R.K. Bansal, Mittal Book Depot, Malhotra
- 6.The Functional aspects of Communication Skills – Dr. P. Prsad, S.K. Katria & Sons, New Delhi
- 7.Q. Skills for success – Level & Margaret Books, Oxford University Press.

# **Websites for Reference:**

- 1.http://www.mindtools.com/ page 8.html – 99k
- 2.
- 3.
- http://www.letstalk.com.in<br>
http://www.englishlearning.com<br>
http://learnenglish.britishcouncil.org/en/<br>
http://swayam.gov.in 4.
- 5.

# **SUGGESTED DISTRIBUTION OF MARKS**

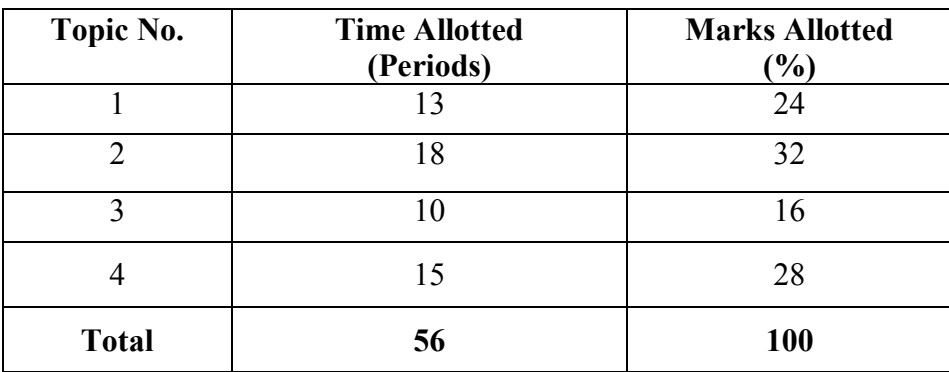

#### **1.2 APPLIED MATHEMATICS - I**

#### **L T P**

 **5 - -** 

#### **RATIONALE**

Contents of this course provide fundamental base for understanding elementary mathematics and their uses in solving engineering problems. Contents of this course will enable students to use basic mathematical function like logarithms, partial fractions, matrices and basic 2D, curves in solving various engineering problems of all fields.

#### **LEARNING OUTCOMES**

After undergoing this course, the students will be able to:

- Apply Binomial theorem to solve engineering problems
- Apply determinants properties and Crammer's rule to solve engineering problems
- Apply dot & cross product of vectors to find the solution of engineering problems
- Use complex numbers in various engineering problems
- Apply differential calculus and higher order to solve engineering problems
- Find velocity, acceleration, errors and approximation in engineering problems with application of derivatives.

#### **DETAILED CONTENTS**

1. Algebra -I (08 Periods)

- 1.1 Series : AP and GP; Sum, nth term, Mean
- 1.2 Binomial theorem for positive, negative and fractional index (without proof). Application of Binomial theorem.
- 1.3 Determinants : Elementary properties of determinant of order 2 and 3, Multiplication system of algebraic equation, Consistency of equation, Crammer's rule
- 2. Algebra- II ( 08 Periods )
	- 2.1 Vector algebra : Dot and Cross product, Scaler and vector triple product.
	- 2.2 Complex number.

Complex numbers, Representation, Modulus and amplitude Demoivre theorem, its application in solving algebraic equations, Mod. function and its properties..

- 3. Trigonometry (06 Periods )
	- 3.1 Relation between sides and angles of a triangle : Statement of various formulae showing relation ship between sides and angle of a triangle.
	- 3.2 Inverse circular functions : Simple case only
- 4. Differential Calculus I ( 10 Periods)
	- 4.1 Functions, limits, continuity, functions and their graphs, range and domain, elementary methods of finding limits (right and left), elementary test for continuity and differentiability.
	- 4.2 Methods of finding derivative, Trigonometric functions, exponential function, Function of a function, Logaritimic differentiation, Differentiation of Inverse trigonometric function, Differentiation of implicit functions.
- 5. Differential Calculus II (10 Periods)
	- 5.1 Higher order derivatives, Leibnitz theorem (without proof). Simple applications.
	- 5.2 Application Finding Tangents, Normal, Points of Maxima/Minima, Increasing/Decreasing functions, Rate, Measure, velocity, Acceleration, Errors and approximation.

### **INSTRUCTONAL STRATEGY**

The basic instructional strategy to teach basic mathematics, Binomial theorem, trigonometry, differential equations etc. should be conceptual with real world applications of relevant branch. More numerical and theory examples can be used for clear understanding of the content**.** 

## **MEANS OF ASSESSMENT**

- Assignments and Quiz/Class Tests<br>- Mid-term and End-term Written Te
- Mid-term and End-term Written Tests<br>- Model/Prototype Making
- Model/Prototype Making

# **RECOMMENDED BOOKS**

- 1.Elementary Engineering Mathematics by BS Grewal, Khanna Publishers, New Delhi
- 2.Engineering Mathematics, Vol I & II by SS Sastry, Prentice Hall of India Pvt. Ltd.,
- 3 Applied Mathematics-I by Chauhan and Chauhan, Krishna Publications, Meerut**.**
- 4. Applied Mathematics-I (A) by Kailash Sinha and Varun Kumar; Aarti Publication, Meerut

# **SUGGESTED DISTRIBUTION OF MARKS**

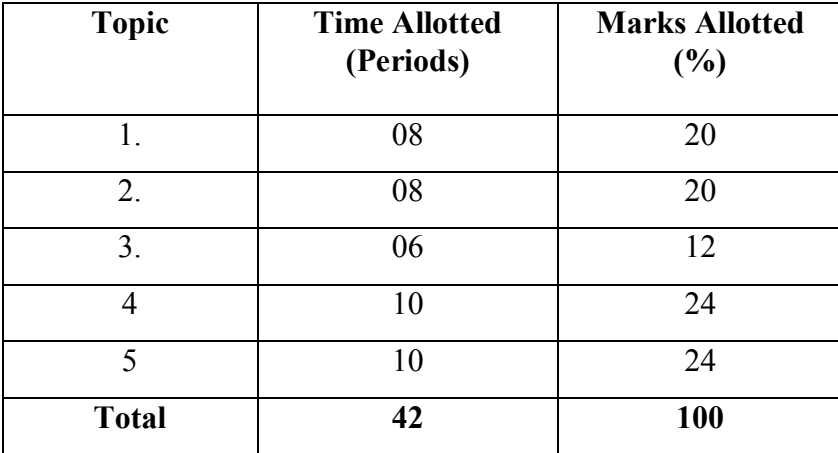

#### **1.3 APPLIED PHYSICS – I**

#### **L T P**

#### **5 - 2**

#### **RATIONALE**

Applied physics includes the study of a diversified topics related to the world around us. It aims to give an understanding of this world both by observation and by prediction of the way in which objects behave. Concrete knowledge of physical laws, analysis and applications in various fields of engineering and technology are given prominence in this course content.

**Note: Teachers should give examples of engineering/technology applications of various concepts and principles in each topic so that students are able to learn and appreciate these concepts and principles. In all contents, SI units should be followed.** 

#### **LEARNING OUTCOMES**

After undergoing this course, the students must be able to:

- Identify the use of S.I. system of measurement with accuracy and how it is used in engineering
- • Represent physical quantities as scalars and vectors, applying the physical laws and concepts of linear and circular motion in everyday life.
- $\bullet$ Solve difficult problems (walking of man, horse and cart problem, flying of bird/ aircraft, etc.)
- Analyse and design banking of roads/railway tracks and apply conservation of momentum principle to Explain rocket propulsion, recoil of gun etc.
- Derive work, power and energy relationship and solve problems about work and power.
- $\bullet$ Define work, energy and power and their units.
- $\bullet$ Describe conservation of energy and its applications
- $\bullet$ Understand the concept of rotational motion of a rigid body and its applications
- Apply the physical laws and concepts of gravity, its variation with longitude and latitude and its uses in space satellite etc.
- Understand the concept of elasticity, surface tension, pressure and the laws governing movement of fluids.
- Express physical work in term of heat and temperature; Measure temperature in various processes on different scales (Celsius, Kelvin, Fahrenheit etc.)
- •Distinguish between conduction, convection and radiation, identify the different methods for reducing heat losses
- Understand the laws of thermodynamics, Carnot cycle and their applications.

# **DETAILED CONTENTS**

1.Units and Dimensions (10 Periods) (10 Periods)

- 1.1 Need of Measurement in engineering and science, unit of a physical quantities - fundamental and derived units, systems of units (FPS, CGS and SI units)
- Dimensions and dimensional formulae of physical quantities. 1.2
- 1.3Principle of homogeneity of dimensions
- 1.4 Dimensional equations and their applications, conversion of numerical values of physical quantities from one system of units into another, checking the correctness of physical equations and deriving relations among various physical quantities
- 1.5Limitations of dimensional analysis
- 1.6 Error in measurement, accuracy and precision of instruments, random and systematic errors, absolute error, relative error, and percentage error, Estimation of probable errors in the results of measurement (combination of errors in addition, subtraction, multiplication, division and powers), rules for representing significant figures in calculation.
- Application of units and dimensions in measuring length, diameter, circumference, volume, surface area etc. of metallic and non 1.7metallic blocks, wires, pipes etc (at least two each).
- 2. Force and Motion (10 periods)

- 2.1Scalar and vector quantities – examples, representation of vector, types of vectors
- 2.2Addition and Subtraction of Vectors, Triangle and Parallelogram law (Statement only), Scalar and Vector Product.
- 2.3Resolution of Vectors and its application to lawn roller.
- 2.4Force, Momentum, Statement and Derivation of Conservation of linear momentum, its applications such as recoil of gun.
- 2.5Impulse and its Applications
- 2.6 Circular motion (Uniform and Non-uniform), definition of angular displacement, angular velocity, angular acceleration, frequency, time period.
- Relation between linear and angular velocity, linear acceleration and angular acceleration (related numerical) 2.7
- 2.8 Central force, Expression and Applications of Centripetal and centrifugal forces with examples such as banking of roads and bending of cyclist, Principle of centrifuge.
- 2.9 Application of various forces in lifts, cranes, large steam engines and turbines
- 3. Work, Power and Energy (10 periods)

- 3.1 Work: and its units, examples of zero work, positive work and negative work, conservative and non-conservative force,
- 3.2 Friction: modern concept, types, laws of limiting friction, Coefficient of friction and its Engineering Applications.
- 3.3 Work done in moving an object on horizontal and inclined plane for rough and plane surfaces with its applications
- 3.4 Energy and its units: Kinetic energy and potential energy with examples and their derivation, work energy theorem.
- 3.5 Principle of conservation of mechanical energy for freely falling bodies, examples of transformation of energy.
- 3.6 Power and its units, calculation of power in numerical problems
- 3.7 Application of Friction in brake system of moving vehicles, bicycle, scooter, car trains etc.
- 4 Rotational Motion (10 periods)

- 4.1 Concept of translatory and rotatory motions with examples
- 4.2 Definition of torque with examples
- 4.3 Angular momentum, Conservation of angular momentum (quantitative) and its examples
- 4.4 Moment of inertia and its physical significance, radius of gyration for rigid body, Theorems of parallel and perpendicular axes (statements only), Moment of inertia of rod, disc, ring and sphere (hollow and solid) (Formulae only). Concept of Fly wheel.
- 4.5 Rotational kinetic energy, Rolling of sphere on the slant plane,
- 4.6 Comparison of linear motion and rotational motion.
- 4.7 Application of rotational motions in transport vehicles, and machines.
- 5 Motion of planets and satellites (08 periods)
	- 5.1 Gravitational force, Kepler's law of planetary motion,
- 5.2 Acceleration due gravity and its variation,
- 5.3 Gravitational Potential and Gravitational potential energy,
- 5.4 Motion of satellite, orbital velocity and time period of satellite, Total energy and Binding energy of a satellite, Escape energy and escape velocity,
- 5.5 Types of satellites, Geo-stationary satellite, semi-synchronous, polar satellite (concept only) and their uses in science and technology,
- 5.6 Concept of Black Holes,
- 6. Properties of Matter (12 periods)

- 6.1 Elasticity: definition of stress and strain, different types of modulii of elasticity, Hooke's law, significance of stress strain curve
- 6.2 Pressure: definition, its units, atmospheric pressure, gauge pressure, absolute pressure, Fortin's Barometer and its applications
- 6.3 Surface tension: concept, its units, angle of contact, Capillary action and determination of surface tension from capillary rise method, applications of surface tension, effect of temperature and impurity on surface tension
- 6.4 Viscosity and coefficient of viscosity: Terminal velocity, Stoke's law and effect of temperature on viscosity, application in hydraulic systems.
- 6.5 Concept of fluid motion, stream line and turbulent flow, Reynold's number Equation of continuity, Bernoulli's Theorem and their applications.
- 7. Heat and Thermodynamics (10 periods)

- 7.1 Difference between heat and temperature
- 7.2 Modes of transfer of heat (Conduction, convection and radiation with examples)
- 7.3 Different scales of temperature and their relationship
- 7.4 Expansion of solids, liquids and gases, coefficient of linear, surface and cubical expansions and relation amongst them
- 7.5 Heat conduction in a metal rod, Temperature gradient, Concept of Co-efficient of thermal conductivity, Uses and effects of Heat conduction in Daily life.
- 7.6 Isothermal and Adibatic process
- 7.7 Zeroth, First and second law of thermodynamics, Heat engine (concept Only), Carnot cycle.
- 7.8 Application of various systems of thermometry in refrigeration and air-conditioning etc.

## **LIST OF PRACTICALS (to perform minimum six experiments)**

- 1 To find radius of wire and its volume and the maximum permissible error in these quantities by using both vernier calipers and screw gauge.
- 2 To find the value of acceleration due to gravity on the surface of earth by using a simple pendulum.
- 3To determine the Radius of curvature of (i) convex mirror, (ii) concave mirror by spherometer
- 4To verify parallelogram law of forces
- 5 To study conservation of energy of a ball or cylinder rolling down an inclined plane.
- 6To find the Moment of Inertia of a flywheel about its axis of rotation
- 7To determine the atmospheric pressure at a place using Fortin's Barometer
- 8To determine the viscosity of glycerin by Stoke's method
- 9 To determine the coefficient of linear expansion of a metal rod
- 10 To determine force constant of spring using Hooks law

# **INSTRUCTIONAL STATREGY**

Teacher may use various teaching aids like live models, charts, graphs and experimental kits etc. for imparting effective instructions in the subject. The teacher should explain about field applications before teaching the basics to develop proper understanding of the physical phenomenon. Use of demonstration and animations can make the subject interesting and may develop scientific temper in the students. Teacher must plan a tour of Science Park/planetarium available in nearby areas in order to enhance the interest in this course.

# **MEANS OF ASSEMENTS**

- $\bullet$ Assignment & Quiz,
- $\bullet$ Mid-Term and End-Term written test,
- •Model Making,
- •Actual Lab & Practical Work,

• VivaVoice

#### **RECOMMENDED BOOKS**

- 1 Text Book of Physics for Class XI (Part-I, Part-II); N.C.E.R.T., Delhi
- 2 Concepts in Physics by HC Verma, Vol. I & II, Bharti Bhawan Ltd. New Delhi
- 3Comprehensive Practical Physics, Vol, I & II, JN Jaiswal, Laxmi Publications (P) Ltd., New Delhi
- 4B.Sc.Practical Physics by C L Arora, S. Chand Publication..
- 5 Engineering Physics by PV Naik, Pearson Education Pvt. Ltd, New Delhi
- 6Engineering Physics by DK Bhhatacharya & Poonam Tandan; Oxford University Press, New Delhi
- 7Modern Engineering Physics by SL Gupta, Sanjeev Gupta, Dhanpat Rai Publications
- 8V. Rajendran,physics-I, Tata McGraw-Hill raw Hill publication, New Delhi
- 9 Arthur Beiser, Applied Physics, Tata McGraw-Hill raw Hill publication, New Delhi
- 10 Physics Volume 1, 5<sup>th</sup> edition, Haliday Resnick and Krane, Wiley publication

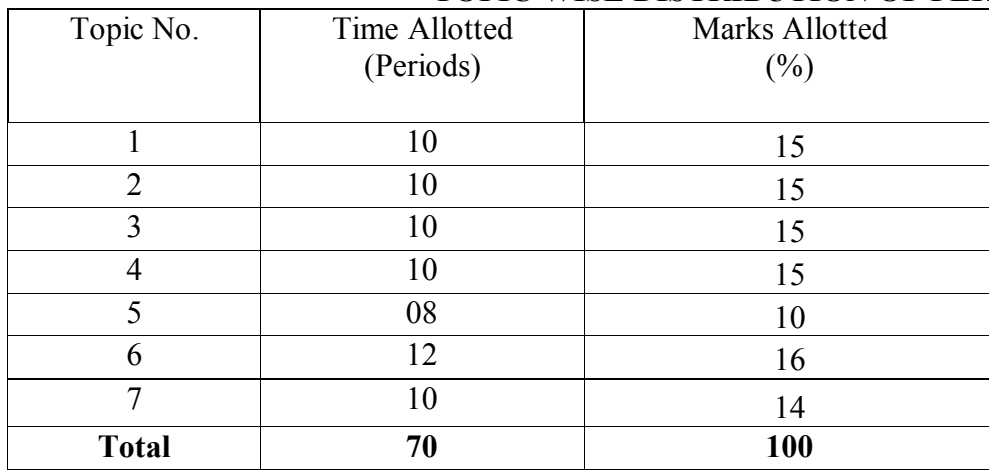

#### **TOPIC WISE DISTRIBUTION OF PERIODS AND MARKS**

#### **1.4 APPLIED CHEMISTRY**

**L T P 5 - 2** 

#### **RATIONALE**

The use of various chemicals and chemical products in diverse technical and engineering fields have repeatedly proved the importance of Applied Chemistry, which enhances its role to a new peak. On the other hand, ever increasing use of such materials will compel engineers, technocrats to acquire essential applied chemistry knowledge in order to select engineering materials, which not only suit them but also provide more environmental compatibility. This situation demands principles of Applied Chemistry in diploma-engineering courses. Principles of Applied Chemistry will enable budding engineers and technocrats to develop scientific temper and appreciate physical, chemical and engineering properties of materials. Hence the subject of Applied Chemistry.

# **LEARNING OUTCOMES**

After undergoing this subject, the student will be able to:

- Classify various substances based on state of aggregation
- Substantiate the laws and principles on which structure of atom is established.  $\bullet$
- $\bullet$ Explain and predict properties of substances.
- Explain sources of water and various characteristics of water (quantitatively).
- •Explain cause and factors which can adversely affecting natural water quality and remedial measures available for water purification
- •Think critically, develop and adapt water conservation techniques.
- Explain corrosion of metal and their preventive measures.
- •explain chemical nature and causes of corrosion
- $\bullet$ apply correct and efficient methods of corrosion prevention.
- $\bullet$ explain chemistry of fuels and their relative advantages.
- $\bullet$ select most efficient fuel for the engine and engineering applications.
- •suggest how to subside air pollution caused by the use of fossil fuels
- explain the chemistry of various polymers and plastics
- verify suitability and select polymer/rubber/plastic materials for engineering applications.

### **DETAILED CONTENTS**

1.Atomic Structure, Periodic Table and Chemical Bonding (14 periods)

- 1.1 Fundamental particles- mass and charges of electrons, protons and neutrons with names of the scientists who discovered these fundamental particles.
- 1.2 Bohr's model of atom and successes and limitations of atomic theory (qualitative treatment only).
- 1.3 Atomic number, atomic mass number isotopes and isobars.
- 1.4 Definition of orbit and orbitals, shapes of s and p orbitals only, quantum numbers and their significance,
- 1.5 Aufbau's principle, Pauli's exclusion principle and Hund's rule electronic configuration of elements with atomic number  $(Z) = 30$ only. (Electronic configurations of elements with atomic number greater than 30 are excluded).
- 1.6 Modern periodic law and periodic table, groups and periods, classification of elements into s, p, d and f blocks (periodicity in properties - excluded)
- 1.7 Chemical bonding and cause of bonding and types such as ionic bond in NaCl sigma (σ) and pi (π) covalent bonds in H<sub>2</sub>, HCl,  $Cl_2$ , elementary idea of hybridization in BeCl<sub>2</sub>, BF<sub>3</sub>, CH<sub>4</sub>, NH<sub>3</sub> and H<sub>2</sub>O, VSEPR, Molecular orbital Theory
- 1.8 States of Matter: Solid, Liquid & Gas, Metallic bonding-explanation with the help of electron gas (sea) model.
- 2. Fuels and Lubricants (18 periods)

- 2.1 Definition of fuel, classification of fuels, characteristics of good fuel, relative merits of gaseous, liquid and solid fuels
- 2.2 Calorific value-higher calorific value, lower calorific value, determination of calorific value of solid or liquid fuel using Bomb calorimeter and numerical examples.
- 2.3 Coal types of coal and proximate analysis of coal
- 2.4 Fuel rating Octane number and Cetane number, fuel-structural influence on Octane and Cetane numbers
- 2.5 Gaseous fuels chemical composition, calorific value and applications of natural gas (CNG), LPG, producer gas, water gas and biogas.
- 2.6 Elementary ideal on hydrogen as future fuels, nuclear fuels.
- 2.7 Lubricants: Definition and properties, mechanism, industrial application and its function in bearings.
- 2.8 Synthetic lubricants and cutting fluids.

- 3.1 Demonstration of water resources on Earth using pie chart.
- 3.2 Classification of water soft water and hard water, action of soap on hard water, types of hardness, causes of hardness, units of hardness – mg per liter (mgL<sup>-1</sup>) and part per million (ppm) and simple numerical, pH and buffer solutions and their applications.
- 3.3 Disadvantages caused by the use of hard water in domestic and boiler feed water. Primming and foaming and caustic embrittlement in boilers.
- 3.4 Removal of hardness -Permutit process and Ion-exchange process.
- 3.5 Physico-Chemical methods for Water Quality Testing
	- a) Determination of pH using pH meter, total dissolved solids (TDS)
	- b) Testing and Estimation of- alkalinity, indicator their types and application total hardness by EDTA method and O'Hener's Method. (chemical reaction of EDTA method are excluded).
	- c) Understanding of Indian Water Quality standards as per WHO
- 3.6 Natural water sterilization by chlorine and UV radiation and reverse osmosis.
- 3.7 Municipality waste water treatment. Definition of B.O.D and C.O.D.
- 4. Electrochemistry (4 periods)

Redox Reaction, Electrode Potential, Nernst equation, Electrochemical cell (Galvanic and Electrobytes); Nernst equation.

- 5. Corrosion and its Control (10 periods)
	- 5.1 Definition of corrosion and factors affecting corrosion rate.
	- 5.2 Theories of
		- a) Dry (chemical) corrosion- Pilling Bedworth rule
	- b) Wet corrosion in acidic atmosphere by hydrogen evolution mechanism
	- 5.3 Definition of passivity and galvanic series
	- 5.4 Corrosion control:
		- Metal coatings Cathodic protection, Cementation on Base Metal Steel –Application of Metal Zn (Sheradizing),Cr a)(Chromozing) and Al (Calorizing), Sacrificial protection and impressed current voltage
		- b)Inorganic coatings – Anodizing and phosphating,

3. Water (14 periods)

- c)Organic coatings - use of paints varnishes and enamels
- d) Internal corrosion preventive measures- alloying (with reference to passivating, neutralizing and inhibition) and heat treatment (quenching, annealing)
- 6. Organic compounds, Polymers and Plastics (10 periods)
	- 6.1 Classification of organic compounds and IUPAC Nomenclature
	- 6.2 Definition of polymer, monomer and degree of polymerization
	- 6.3 Brief introduction to addition and condensation polymers with suitable examples (PE, PS, PVC, Teflon, Nylon -66 and Bakelite)
	- 6.4 Definition of plastics, thermo plastics and thermo setting plastics with suitable examples, distinctions between thermo and thermo setting plastics
	- 6.5 Applications of polymers in industry and daily life

# **LIST OF PRACTICALS**

- 1.Estimation of total hardness of water using standard EDTA solution
- 2.Estimation of total alkalinity of given water sample by titrating it against standard sulfuric acid solution
- 3. Proximate analysis of solid fuel)
- 4. Estimation of temporary hardness of water sample by O' Hener's Method.
- 5. Determination of flash and fire point of given lubricating oil using Able's flash point apparatus

# **INSTRUCTIONAL STRATEGY**

Teachers may take help of various models and charts while imparting instructions to make the concept clear. More emphasis should be laid on discussing and explaining practical applications of various chemical process and reactions. In addition, students should be encouraged or motivated to study those processes in more details, which may find practical application in their future professional career.

# **MEANS OF ASSEMENTS**

• Assignment & Quiz,

- Mid-Term and End-Term written test,
- Model Making,
- •Actual Lab & Practical Work,
- VivaVoice

.

# **RECOMMENDED BOOKS**

- 1.Chemistry in Engineering by J.C. Kuricose & J. Rajaram, Tata McGraw Hill, Publishing Company Limited, New Delhi.
- 2.Engineering Chemistry by P.C. Jain & Monika Jain, Dhanapat Rai Publishing Company, New Delhi.
- 3.Eagle's Applied Chemistry - I by S. C. Ahuja & G. H. Hugar, Eagle Prakashan, Jalandhar.
- 4.Engineering Chemistry – A Text Book by H. K. Chopra & A. Parmar, Narosa Publishing House, New Delhi.
- 5.Applied Chemistry - I by Dr. P. K Vij & Shiksha Vij, Lords Publications, Jalandhar.
- 6.Engineering Chemistry by Dr. Himanshu Pandey, Goel Publishing House, Meerut, India

# **SUGGESTED DISTRIBUTION OF MARKS**

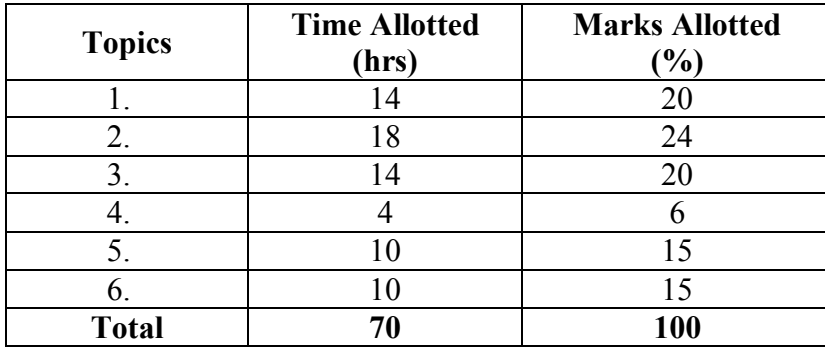

#### **1.5 FUNDAMENTALS OF COMPUTER AND INFORMATION TECHNOLOGY**

**L T P 3 - 4** 

#### **RATIONALE**

The diploma holders in Computer Engineering needs to understand computer fundamentals and information technology. They should be able to operate basic software related to computer. Hence this subject is introduced in the curriculum.

#### **LEARNING OUTCOMES**

After undergoing the subject, the students will be able to:

- Understand a computer system that has hardware and software components, which controls and makes them useful.
- Understand the operating system as the interface to the computer system.
- Outline various application of IT
- Differentiate between assembly and high level language
- Identify various web browser
- Use the Internet to send mail and surf the World Wide Web

#### **DETAILED CONTENTS**

#### **1. Fundamentals Of Computer** (12 Periods)

Historical evolution of computers, Generations of computers, Classification of computers - based on size, processor, Usefulness of Computers. Applications of computers, Block Diagram along its components and characteristics, Interaction between the CPU, Memory Input/output devices, function of CPU and major functional parts of CPU. State the relevance of speed and word length for CPU Performance, Recognize the current family of CPUs used in Computers, Types of Memory- RAM ROM, Monitor, Mouse, Keyboard, Disk,

joysticks, Storage Devices, floppy disk, CD, DVD, Pen drive, trackballs, Printers Types of printers, Scanner, Modem, Video, Sound cards, Speakers

#### **2. Data Representation** (08 Periods)

Definition Of Information, difference between data and information ,importance of Binary Number System, various number systems, Conversion from Decimal to Binary, Conversion from Binary to Decimal, binary number into hexadecimal number, hexadecimal number into binary number System, Memory Addressing and its Importance, ASCII and EBCDIC coding System

#### **3. DOS & Windows Operating Systems** (10 Periods)

Hardware and Software, Types of Softwares, Introduction and need of operating system, Types of operating system, dos operating system, Types of dos Commands, operating system as a resource manager; BIOS; System utilities - Editor, Loader, Linker, File Manager. Concept of GUI and CUI standards. Directories and files , wild cards, autoexec.bat, config.says, features of Window desktop, components of Window, function of each component of Window, method of starting a program using start button, Understand maximize, minimize, restore down and close button, uses of file and folder, method of viewing the contents of hard disk drive using explore option, control panel,disk defragmentation installation and un installation of the application software.

#### **4. Fundamentals of Internet** (12 Periods)

Concepts of computer Network, Client Server Model, Peer to Peer Model, Networking Devices: Switch, Router, Hub, Bridge, Gateway, LAN, MAN, WAN, Topology, Internet, Intranet, Extranet, internet service provider and its relevance, role of the modem in accessing the internet, installation procedure of a modem using control panel, purpose of web browser software, URL,URI, URN, WWW, FTP,HTTP,RDC(Remote Desktop Connection), Telnet, Email, process of sending and receiving e-mail, transmission modes, IP address and its format, MAC Address, DNS, search engines, social network sites, internet security, Firewall, Cloud Computing and its services

# **LIST OF PRACTICALS**

- 1. Familiarization with Computer System and its peripheral devices
- 2. Familiarization with Operating System
- 3. Practice of internal and external commands of DOS
- 4. Working practice on windows operating system : creating file, folder. Copying, moving, deleting file, folder
- 5. Installing and uninstalling of new software using control panel.
- 6. Installation and uninstallation of new hardware drivers using control panel.
- 7. Disk defragmentation using system tool
- 8. Procedure of disk partition and its operation (Shrinking, Extending, Delete, Format).
- 9. Installation of Operating Systems
- 10. Changing resolution, colour, appearances, and screensaver option of the display
- 11. Changing System Date and Time.
- 12. User Account creation and its feature on Windows Operating System
- 13. Email Account creation, reading, writing and sending emails with attachments.
- 14. Internet browsing using browsers.
- 15. Using of Search Engine to get information from internet

# INSTRUCTIONAL STRATEGY

Since this subject is practice oriented, the teacher should demonstrate the capabilities of computers to students while doing practical exercises. The students should be made familiar with computer parts, peripherals, connectors etc. and proficient in making use of operating system functionalities in addition to working on internet. The student should be made capable of working on computers independently

# **MEANS OF ASSESSMENT**

- Assignments and quiz/class tests, mid-term and end-term written tests
- $\bullet$ Actual laboratory and practical work, exercises and viva-voce
- •Software installation, operation, development and viva-voce

# RECOMMENDED BOOKS

- 1.Fundamentals of Computer by E Balagurusamy,Tata McGraw Hill EducationPvt. Ltd, New Delhi
- 2.Fundamentals of Computer by V Rajaraman; Prentice Hall of India Pvt. Ltd., New Delhi
- 3.Computer Fundamentals by RS Salaria; Khanna Book Publishing Co. (P) Ltd., New Delhi
- 4.Computers Today by SK Basandara, Galgotia publication Pvtltd. Daryaganj, New Delhi.
- 5.Computer Fundamentals and Programming in C by ReemaThareja; Oxford University Press, New Delhi
- 6.Computer Fundamentals by PK Sinha; BPB Publication, New Delhi
- 7.e-books/e-tools/relevant software to be used as recommended by AICTE/UPBTE/NITTTR.
- **8.Websites for Reference:**

http://swayam.gov.inhttp://spoken-tutorial.orgs

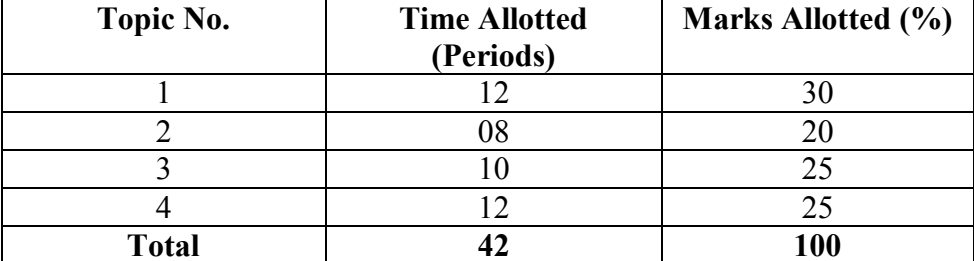

# **SUGGESTED DISTRIBUTION OF MARKS**

#### 1.6 TECHNICAL DRAWING

**L T P - - 6** 

#### **RATIONALE**

The course is aimed at developing basic graphic skills so as to enable them to use these skills in preparation of engineering drawings, their reading and interpretation. Understand the fundamentals of Engineering Drawing. Read and interpret object drawings.

# **LEARNING OUTCOMES**

After undergoing the subject, the students will be able to:

- •Draw orthographic projections of different objects.
- •Visualize three dimensional objects and draw Isometric Projections.
- •Use the techniques and able to interpret the drawing in Engineering field.
- •Draw exploded views of components & assemblies in preparation of service drawing.
- •Draw free hand sketches of the schematic diagrams of electronic circuits, using standard symbols.
- •Prepare drawing from the rough sketches provide and/or enlarge/reduce the given drawing to the desired scale.

# **DETAILED CONTENTS**

#### **5.Drawing Instruments and their uses**

Letters and numbers (single stroke vertical), Convention of lines and their applications. Scale (reduced, enlarged & full size) plain scale and diagonal scale. Sheet layout. Geometrical constructions.

#### **6.Active Devices**

Semiconductor : Rectifier diode, Zener diode, Varacter diode, Tunnel diode, Photo, Light emitting diode (LED), Bipolar transsitor, junction field effect transistor (JFET), Mosfet, Photo transistor, Uni junction transistor (UTJ), Silicon control rectifier (SCR), Diac, Triacs outlines ( with their types numbers e.g TO3, TO5, TO18, TO39, TO65 etc) of the different types of semiconductor diodes, Transistors Scrs, Diacs, Triacs and ICs (along with indicators for pin identification etc.)

#### **7.Orthographic projections**

Introduction to Orthographic projections. Conversion of pictorial view into Orthographic, Views (First Angle Projection Method Only), Dimensioning technique as per SP-46

#### **8.Isometric projection**

Isometric scale, Conversion of orthographic views into isometric View/projection(Simple objects) Projection of Straight Lines and Planes. (First Angle Projection Method only)

#### **9.Logic gates** (With the help of rough sketch/clues given)

Draw standard symbols of NOT, AND, NAND, OR, NOR XOR, Expandable & Tristate gates, Op, Amp, Ic, Flip-flops (Combination of 2,3,4 input gates should be drawn).

#### **10.Graphical Representation of data**

General concept, selection of variables & curve fitting, curve indentification zero-point location. Use of various graph paper and preparation of diagram from given data. Bar charts, pie graph, pictorial graph.

#### **11.Circuit Diagram** (With the help of rough sketch/clues given**)**

Circuit of UPS, Block diagram of an Electronic multimeter, Circuit of Modem, Circuit diagram of Voltage stabilizers, Connection wiring diagrams, Point to point pictorial, P.C.B layout of a single electronic circuit on a graph sheet. Keeping in view the actual size of the components.

#### INSTRUCTIONAL STRATEGY

Teacher should show model of realia of the component/part whose drawing is to be made.

Emphasis should be given on cleanliness, dimensioning and layout of sheet. Focus should be on proper selection of drawing instruments and their proper use. Students must use H grade pencils for the first few (10 sheets), till they are familiar with the proper thickness of all type of lines. Relevant IT tools to be used to state that 3D solid modelling, which is to be taught at the starting point. Also how 2D views can be obtained from 3D solid modelling to 2D views rather than the conventional method of making the students visualize the 3D view of an object by mentally constructing it from the 2D views

# **MEANS OF ASSESSMENT**

# •Drawing

•Assignments and quiz/class tests, mid-term and end-term written tests

# RECOMMENDED BOOKS

- 1. A Text Book of Engineering Drawing by Surjit Singh; DhanpatRai& Co., Delhi
- 2. Engineering Drawing by PS Gill; SK Kataria& Sons, New Delhi
- 3. Elementary Engineering Drawing in First Angle Projection by ND Bhatt; Charotar Publishing House Pvt. Ltd., Anand
- 4. Engineering Drawing I & II by JS Layall; Eagle Parkashan, Jalandhar
- 5. Engineering Drawing I by DK Goel, GBD Publication.
- 6. e-books/e-tools/relevant software to be used as recommended by AICTE/UPBTE/NITTTR.

# **Websites for Reference:**

 http://swayam.gov.inhttp://spoken-tutorial.org

#### **1.7 WORKSHOP PRACTICE**

**(**Common for Computer Science and Engineering and Information Technology )

**L T P - - 8** 

# **RATIONALE**

In order to have a balanced overall development of diploma engineers, it is necessary to integrate theory with practice. General workshop practices are included in the curriculum in order to provide hands-on experience about use of different tools and basic manufacturing practices. This subject aims at developing general manual and machining skills in the students. In addition, the development of dignity of labour, safety at work place, team working and development of right attitude are the other objectives.

# **LEARNING OUTCOMES**

After completing the course, the students will be able to:

- Identify tools and equipment used and their respective functions.
- Identify different types of materials and their basic properties.
- Use and take measurements with the help of basic measuring tools/equipment.
- $\bullet$ Select proper tools for a particular operation.
- Select materials, tools, and sequence of operations to make a job as per given specification/drawing.
- Prepare simple jobs independently and inspect the same.
- Follow safety procedures and precautionary measures.
- Use safety equipment and Personal Protection Equipment.

# **DETAILED CONTENTS (PRACTICAL EXERCISES)**

**Note:** The students are supposed to come in proper workshop dress prescribed by the institute. Wearing shoes in the workshop(s) is compulsory. Importance of safety and cleanliness, safety measures and upkeep of tools, equipment and environment in each of the following shops should be explained and practiced. The students should prepare sketches of various tools/jobs in their practical Notebook.

The following shops are included in the syllabus:

- 1 Fitting Shop
- 2 Sheet Metal Shop
- 3 Carpentry Shop
- 4 Painting and Polishing Shop

# **1. FITTING SHOP**

- 1.1 Use of personal protective equipment and safety precautions while working.<br>1.2 Basic deburring processes.
- Basic deburring processes.
- 1.3 Introduction to fitting shop tools, marking and measuring devices/equipment.
- 1.4 Identification of materials. (Iron, Copper, Stainless Steel, Aluminium etc.)
- 1.5 Identification of various steel sections (flat, angle, channel, bar etc.).
- 1.6 Introduction to various fitting shop operations/processes (Hacksawing, Drilling, Chipping and Filing).
- 1.7 Job Practice

.

Job I Marking of job, use of marking tools, filing and use of measuring instruments. (Vernier caliper, Micrometer and Vernier height gauge).

- Job II Filing a rectangular/square piece to maintain dimensions within an accuracy of  $\pm$  .25 mm.
- Job III **M**aking a cut-out from a square piece of MS flat using hand hacksaw and chipping

Job IV Drilling and tapping practice on MS Flat.

# **2. SHEET METAL SHOP**

- 2.1. Introduction to sheet metal shop, use of hand tools and accessories e.g. different types of hammers, hard and soft mallet, sheet and wire gauge, necessary allowance required during job fabrication, selection of material.
- 2.2 Introduction and demonstration of hand tools used in sheet metal shop.
- 2.3 Introduction and demonstration of various machines and equipment used in sheet metal shop e.g. Shearing Machine, Bar Folder, Burring Machine,
- 2.4 Introduction and demonstration of various raw materials used in sheet metal shop e.g. black-plain sheet, galvanized-iron plain sheet, galvanised corrugated sheet, aluminium sheet etc.
- 2.5 Study of various types of nuts, bolts, rivets, screws etc.

#### 2.6 Job Practice

- Job I: Shearing practice on a sheet using hand shears.
- Job II: Practice on making Single riveted lap joint/Double riveted lap Joint.
- Job III :Practice on making Single cover plate chain type, zig-zag type and single rivetted Butt Joint.

# **3. CARPENTRY SHOP**

- 3.1 General Shop Talk
	- 3.1.1 Name and use of raw materials used in carpentry shop : wood  $&$  alternative materials
	- 3.1.2 Names, uses, care and maintenance of hand tools such as different types of Saws, C-Clamp, Chisels, Mallets, Carpenter's vices, Marking gauges, Try-squares, Rulers and other commonly used tools and materials used in carpentry shop by segregating as cutting tools, supporting tools, holding tools , measuring tools etc.
	- 3.1.3 Specification of tools used in carpentry shop.
- 3.1.4 Different types of Timbers, their properties, uses & defects.
- 3.1.5 Seasoning of wood.

#### 3.2. Practice

- 3.2.1 Practices for Basic Carpentry Work
- 3.2.2 Sawing practice using different types of saws
- 3.2.3 Assembling jack plane Planning practice including sharpening of jack plane cutter
- 3.2.4 Chiselling practice using different types of chisels including sharpening of chisel
- 3.2.5 Making of different types of wooden pin and fixing methods. Marking measuring and inspection of jobs.

# 3.3 Job Practice

- Job 1 Marking, sawing, planning and chiselling and their practice
- Job II Half Lap Joint (cross, L or  $T$  any one)
- Job III Mortise and Tenon joint (T-Joint)
- Job IV Dove tail Joint (Lap or Bridle Joint)
- 3.4. Demonstration of job showing use of Rip Saw, Bow saw and Tenon saw, method of sharpening various saws.

# **4. PAINTING AND POLISHING SHOP**

4.1. Introduction of paints, varnishes, Reason for surface preparation, Advantages of Painting, other method of surface coating ie. Electroplating etc.

# 4.2. Job Practice

- Job 1: To prepare a wooden surface for painting apply primer on one side and to paint the same side. To prepare french polish for wooden surface and polish the other side.
- Job II: To prepare metal surface for painting, apply primer and paint the same.
- Job III: To prepare a metal surface for spray painting, first spray primer and

paint the same by spray painting gun and compressor system.

The sequence of polishing will be as follows:

- i)Abrasive cutting by leather wheel
- ii)Polishing with hard cotton wheel and with polishing material
- iii)Buffing with cotton wheel or buff wheel.

# **MEANS OF ASSESSMENT**

- Workshop jobs
- Report writing, presentation and viva voce

# **RECOMMENDED BOOKS**

- Workshop Technology I,II,III, by SK Hajra, Choudhary and AK Choudhary; Media Promoters and Publishers Pvt. Ltd. Mumbai. 1.
- 2.Workshop Technology Vol. I, II, III by Manchanda; India Publishing House, Jalandhar.
- 3.Workshop Training Manual Vol. I, II by S.S. Ubhi; Katson Publishers, Ludhiana.
- 4.Manual on Workshop Practice by K Venkata Reddy; MacMillan India Ltd., New Delhi
- 5.Basic Workshop Practice Manual by T Jeyapoovan; Vikas Publishing House (P) Ltd., New Delhi
- 6.Workshop Technology by B.S. Raghuwanshi; Dhanpat Rai and Co., New Delhi
- 7.Workshop Technology by HS Bawa; Tata McGraw Hill Publishers, New Delhi.

#### **2.1 APPLIED MATHEMATICS - II**

 **L T P 5** - -

### **RATIONALE**

Basic elements of integral calculus, differential calculus, numerical methods, differential m equations included in this course will play a vital role in understanding engineering problem mathematically. This will also develop analytical as well as conceptual abilities among students.

# **LEARNING OUTCOMES**

After undergoing this course, the students will be able to:

- Calculate simple integration by methods of integration
- Evaluate the area under curves, surface by using definite integrals.
- Calculate the area and volume under a curve along areas
- $\bullet$ Solve the engineering problems with numerical methods.
- Understand the geometric shapes used in engineering problems by co-ordinate geometry.

# **DETAILED CONTENTS**

1. Integral Calculus - I (12 Periods)

Methods of Indefinite Integration :-

- 1.1 Integration by substitution.
- 1.2 Integration by rational function.
- 1.3 Integration by partial fraction.
- 1.4 Integration by parts.
- 1.5 Integration of special function
- 2. Integral Calculus II: (12 Periods)

2.1 Meaning and properties of definite integrals, Evaluation of definite integrals..

- 2.2 Application : Length of simple curves, Finding areas bounded by simple curves Volume of solids of revolution, centre of mean of plane areas.
- 2.3 Simposns 1/3rd and Simposns3/8th rule and Trapezoidal Rule : their application in simple cases. Numerical solutions of algebraic equations; Bisections method, Regula-Falsi method, Newton-Raphson's method(without proof), Numerical solutions of simultaneous equations; Gauss elimination method(without proof)

- 3. Co-ordinate Geometry (2 Dimension) (10 Periods)
	- 3.1 Circle Equation of circle in standard form. Centre - Radius form, Diameter form, Two intercept form.
- 4. Co-ordinate Geometry (3 Dimension) (08 Periods)
	- 4.1 Straight lines and planes in space

Distance between two points in space, direction cosine and direction ratios, Finding equation of a straight line (without proof)

#### **INSTRUCTONAL STRATEGY**

Basic elements of Differential Calculus, Integral Calculus and differential equations can be taught conceptually along with real engineering applications in which particular algorithm and theory can be applied. Numerical examples will be helpful in understanding the content of the subject.

#### **MEANS OF ASSESSMENT**

- -- Assignments and Quiz/Class Tests<br>- Mid-term and End-term Written Te
- Mid-term and End-term Written Tests<br>- Model/Prototyne Making
- Model/Prototype Making

# **RECOMMENDED BOOKS**

- 1. Elementary Engineering Mathematics by BS Grewal, Khanna Publishers, New Delhi
- 2. Engineering Mathematics, Vol I & II by SS Sastry, Prentice Hall of India Pvt. Ltd.,
- 3 Applied Mathematics-II by Chauhan and Chauhan, Krishna Publications, Meerut**.**
- 4. Applied Mathematics-I (B) by Kailash Sinha and Varun Kumar; Aarti Publication, Meerut

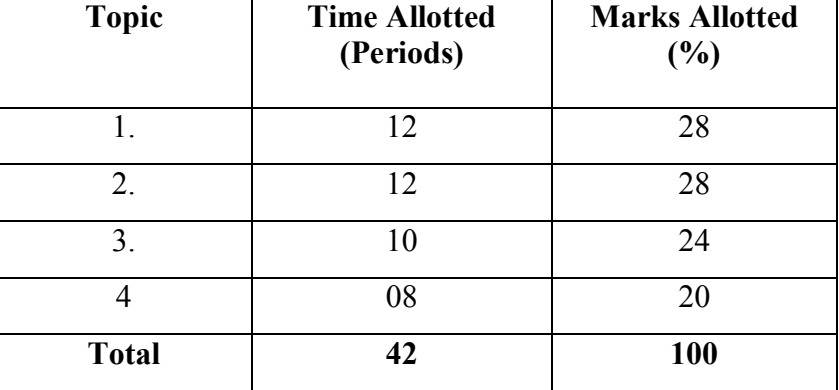

#### **SUGGESTED DISTRIBUTION OF MARKS**

# **2.2 APPLIED PHYSICS – II**

#### **RATIONALE**

Applied physics includes the study of a diversified topics related to the world around us. It aims to give an understanding of this world both by observation and by prediction of the way in which objects behave. Concrete knowledge of physical laws, analysis and applications in various fields of engineering and technology are given prominence in this course content.

**Note: Teachers should give examples of engineering/technology applications of various concepts and principles in each topic so that students are able to learn and appreciate these concepts and principles. In all contents, SI units should be followed.** 

# **LEARNING OUTCOMES**

After undergoing this subject, the student will be able to;

- Define wave motion its types (Transverse and Longitudinal), Periodic and Simple Harmonic Motion, solve simple problems.
- Define the terms: frequency, amplitude, wavelength, velocity of a wave.
- Explain various Engineering, Medical and Industrial applications of Ultrasonics.
- Apply acoustics principles to various types of buildings to get best sound effect
- Explain diffraction, interference, polarization.
- Define capacitance and its unit. They will be able to explain the function of capacitors in simple circuits, solve simple problems using  $C=O/V$
- Explain the role of free electrons in insulators, conductors and semiconductors, qualitatively the terms: potential, potential difference, electromotive force.
- Explain the concept of electric current, resistance and its measurement.
- List the effects of an electric current and their common applications, State and apply Ohm's law, calculate the equivalent resistance of a variety of resistor combinations, determine the energy consumed by an appliance, distinguish between AC and DC electricity
- Explain Biot-Savart Law, Ampere's law, Lorenz Force.
- State the laws of electromagnetic induction, describe the effect on a current-carrying conductor when placed in a magnetic field
- Explain operation of moving coil galvanometer, simple DC motor
- Apply the knowledge of diodes in rectifiers, adapters IC's and various electronic circuits. Apply the concept of light amplification in designing of various LASER based instruments and optical sources.
- Explain total internal reflection and apply this concept for optical fibre and its uses in Medical field and Communication.

# **DETAILED CONTENTS**

- 1. Wave motion and its applications (12 periods)
	- 1.1 Wave motion, transverse and longitudinal wave motion with examples, sound and light waves, relationship among wave velocity, frequency and wave length and its application
	- 1.2 Wave equation  $y = r \sin wt$ , phase, phase difference, principle of superposition of waves
	- 1.3 Simple Harmonic Motion (SHM): definition and characteristic, expression for displacement, velocity, acceleration, time period, frequency in S.H.M., Energy of a body executing S. H. M., simple pendulum, concept of simple harmonic progressive wave,
	- 1.4 Free, Damped and forced oscillations, Resonance with examples, Q-factor
	- 1.5 Definition of pitch, loudness, quality and intensity of sound waves, intensity level, Echo and reverberation, Sabine formula for reverberation time(without derivation), coefficient of absorption of sound, methods to control reverberation time and their applications, Accoustics of building defects and remedy.
	- 1.6 Ultrasonics –production, detection, properties and applications in engineering and medical applications.
- 2. Wave Optics (6 periods)

- 2.1 Dual nature of light, wave theory of light, laws of reflection and refraction, Snell's law, Power of lens, magnification.
- 2.2 Two-Source Interference, Double-Slit interference, Interference due to thin films, Fresnel's biprism.
- 2.3 use of interference making highly efficient solar panel.
- 2.4 diffraction, Single Slit diffraction, Intensity calculation etc
- 2.5 Polarization of electromagnetic waves, polarizing sheets, polarizing by Reflection (Brewser's law), Malus law, use of polariods.
- 3. Electrostatics (12 periods)

- 3.1 Concept of charge, Coulombs law, Electric field of point charges, Electric lines of force and their properties, Electric flux, Electric potential and potential difference.
- 3.2 Gauss law of electrostatics: Application of Gauss law to find electric field intensity of straight charged conductor, plane charged sheet and charged sphere.
- 3.3 Capacitor and its working principle, Capacitance and its units. Capacitance of parallel plate capacitor. Series and parallel combination of capacitors (numericals), charging and discharging of a capacitor.
- 3.4 Dielectric and its effect on capacitance, dielectric break down.
- 3.5 Application of electrostatics in electrostatic precipitation of microbes and moisture separation from air and gases in industry for pollution control (Brief explanation only)
- 4. Current Electricity (12 periods)

# 4.1 Electric Current, Resistance, Specific Resistance, Conductance, Specific Conductance, Series and Parallel combination of Resistances. Factors affecting Resistance, Colour coding of carbon Resistances, Ohm's law. Superconductivity.

- 4.2 Kirchhoff's laws, Wheatstone bridge and its applications (meter bridge and slide wire bridge)
- 4.3 Concept of terminal potential difference and Electro motive force (EMF), potentiometer.
- 4.4 Heating effect of current, Electric power, Electric energy and its units (related numerical problems), Advantages of Electric Energy over other forms of energy
- 4.5 Examples of application of DC circuits in various electrical and electronics equipment such as C.R.O, T.V., Audio-Video System, Computers etc.
- 5. Magneto Statics and Electromagnetism (12 periods)
	- 5.1 Magnetic poles, force on a moving charge, circulating charges, force on a current carrying wire, Hall effect, torque on a current loop.
	- 5.2 Magnetic field due to moving charge(Biot-Savart Law), due to current (Biot-Savart Law), parallel currents, field of a solenoid, Ampere's law.
	- 5.3 Faraday's law, Lenz' law, motional emf, induced electric fields.
	- 5.4 Magnetic dipole and force on a magnetic dipole in a non-uniform field, Magnetization, Gauss' law for magnetism.
	- 5.5 Types of magnetic materials. Dia, para and ferromagnetic materials with their properties,
	- 5.6 Application of electromagnetism in ac/dc motors and generators.

6. Semiconductor physics (8 periods)

- 6.1 Types of materials (insulator, semi conductor, conductor), intrinsic and extrinsic semiconductors, p-n junction diode and its V-I characteristics
- 6.2 Diode as rectifier half wave and full wave rectifier (centre taped),
- 6.3 Semiconductor transistor, pnp and npn (concepts only)
- 6.4 Application of semiconductor diodes (Zener, LED) and that of transistor as amplifier and oscillator.
- 7. Modern Physics (8 Periods)

- 7.1 Lasers: concept of energy levels, ionizations and excitation potentials; spontaneous and stimulated emission; laser and its characteristics, population inversion, Types of lasers; Ruby and He-Ne lasers, engineering and medical applications of lasers.
- 7.2 Fibre optics: Total internal reflection and its applications, Critical angle and conditions for total internal reflection, introduction to optical fibers, light propagation, types, acceptance angle and numerical aperture, types and applications of optical fibre in communication.
- 7.3 Introduction to nanotechnology, nanoparticles and nano materials,

**LIST OF PRACTICALS** (To perform minimum six experiments)

- 1.To determine the velocity of sound with the help of resonance tube.
- 2.To find the focal length of convex lens by displacement method.
- 3.To find the refractive index of the material of given prism using spectrometer.
- 4.To find the wavelength of sodium light using Fresnel's biprism.
- 5.To verify laws of resistances in series and parallel combination
- 6.To verify ohm's laws by drawing a graph between voltage and current.
- 7. To measure very low resistance and very high resistances using Slide Wire bridge
- 8.Conversion of Galvanometer into an Ammeter and Voltmeter of given range.
- 9.To draw hysteresis curve of a ferromagnetic material.
- 10. To draw characteristics of a pn junction diode and determine knee and break down voltages.
- 11. To find wave length of the laser beam.
- 12. To find numerical aperture of an optical fiber.

# **INSTRUCTIONAL STATREGY**

Teacher may use various teaching aids like live models, charts, graphs and experimental kits etc. for imparting effective instructions in the subject. The teacher should explain about field applications before teaching the basics to develop proper understanding of the physical phenomenon. Use of demonstration and animations can make the subject interesting and may develop scientific temper in the students. Teacher must plan a tour of Science Park/planetarium available in nearby areas in order to enhance the interest in this course.

# **MEANS OF ASSESSMENT**

- •Assignment & Quiz,
- •Mid-Term and End-Term written test,
- •Model Making,
- •Actual Lab & Practical Work,
- Viva-Voice

# **RECOMMENDED BOOKS**

- 1.Text Book of Physics (Part-I, Part-II); N.C.E.R.T., Delhi
- Concepts in Physics by HC Verma, Vol. I & II, Bharti Bhawan Ltd. New Delhi 2.
- 3.A Text Book of Optics, Subramanian and Brij Lal, S Chand & Co., New Delhi
- 4.Practical Physics, by C. L. Arora, S Chand publications
- Engineering Physics by PV Naik, Pearson Education Pvt. Ltd, New Delhi 5.
- 6.Modern Engineering Physics by SL Gupta, Sanjeev Gupta, Dhanpat Rai Publications.
- 7.Physics Volume 2,  $5<sup>th</sup>$  edition, Haliday Resnick and Krane, Wiley publication
- Fundamentals of Physics by Haliday, Resnick & Walker  $7<sup>th</sup>$  edition, Wiley publication 8.

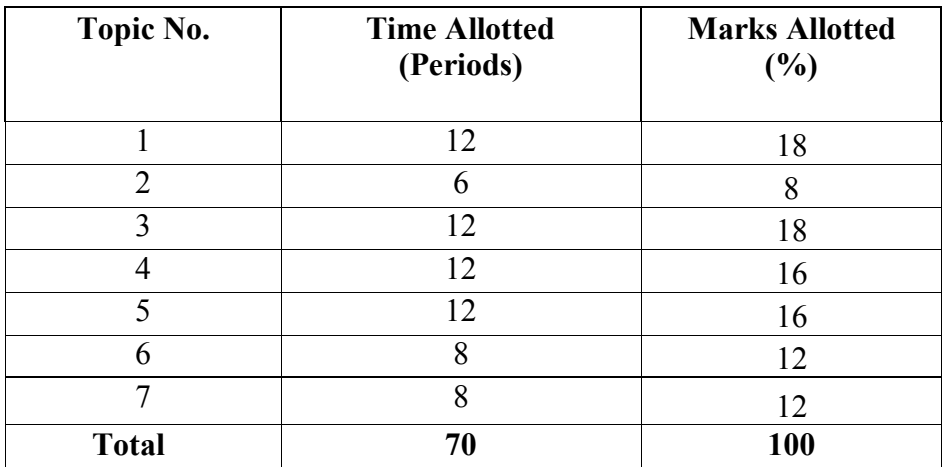

#### **2.3 BASICS OF ELECTRICAL AND ELECTRONICS ENGINEERING**

**L T P 5 - 4** 

#### **RATIONALE**

The objective of the course is to impart basic knowledge and skills regarding basic electrical engineering, which diploma holders will come across in their professional life. This course will provide the students to understand the basic concepts and principles of d.c. and a.c. fundamentals, electromagnetic induction, batteries, transformers, motors distribution system, domestic installation, electrical safety etc. The students will also learn basic electronics including diodes and transistors and their applications. **LEARNING OUTCOME** 

After Undergoing the subject, the students will be able to

Understand the meaning of basic electrical quantities such as voltage, current, power etc.

Use working principle of transformer.

Use basic Network Theorem and Kirchoff's laws.

Understand the concept of Junction Diode, transistor and field effect transistor.

# DETAILED CONTENTS

1. Application and Advantages of Electricity (03 periods)

Difference between ac and dc, various applications of electricity, advantages of electrical energy over other types of energy

- 2. Basic Electrical Quantities (06 periods) Definition of voltage, current, power and energy with their units, name of instruments used for measuring above quantities, connection of these instruments in an electric circuit
- 3. AC Fundamentals (08 periods)

Electromagnetic induction-Faraday's Laws, Lenz's Law; Fleming's rules, Principles of a.c. Circuits; Alternating emf, Definition of cycle, frequency, amplitude and time period. Instantaneous, average, r.m.s and maximum value of sinusoidal wave; form factor and Peak Factor. Concept of phase and phase difference. Concept of resistance, inductance and capacitance in simple a.c. circuit. Power factor

and improvement of power factor by use of capacitors. Concept of three phase system; star and delta connections; voltage and current relationship (no derivation)

- 4. Transformers (06 periods) Working, principle and construction of single phase transformer, transformer ratio, emf equation, losses and efficiency, cooling of transformers, isolation transformer, CVT, auto transformer (brief idea), applications.
- 5. D.C. Circuits (10 periods)
	- Ohm/s law, resistivity, effect of temperature on resistance, heating effect of electric current, conversion of mechanical units into 5.1electrical units.
	- 5.2Kirchoff's laws, application of Kirchoff's laws to solve, simple d.c. circuits
	- 5.3 Thevenin's theorem, maximum power transfer theorem, Norton's theorem and superposition theorem, simple numerical problems.
- 6. Basic Electronics (22 periods)
	- 6.1 Basic idea of semiconductors P and N type; diodes, zener diodes and their applications,
	- 6.2 Introduction to BJT : NPN and PnP transistors, other symbols and mechansim of current flow, explanation of fundamental current relations. Comparison of CB, CE and CC configuration transistor as amplifier in CE configuration.
	- 6.3 Field Effect Transistor (FET) : Construction, Operation and Characteristics of Junction FET, Comparison of SFET, MOSFET & CMOS.

# **LIST OF PRACTICALS**

- 1. Identification of Resistor, Capacitor, Inductor, Transformer, LBD etc
- 2. Familiarization with multimeters/CPO etc.
- 3. Measurement of wave shapes of half wave rectifier and full wave rectifier.
- 4. Plot the P&T characteristics and determination of its parameter from this characteristics.
- 5. Connection and reading of an electric energy meter
- 6. Use of ammeter, voltmeter, wattmeter, and multi-meter
- 7. Study of different types of fuses, MCBs and ELCBs
- 8. Study of zener as a constant voltage source and to draw its V-I characteristics

- 9. To draw V-I characteristics of PN junction diode
- 10. Verify Theoenin and Neston theorem

# **INSTRUCTIONAL STRATEGY**

 The teacher should give emphasis on understanding of concept and various terms used in the subject. Practical exercises will reinforce various concepts.

# **ASSESSMENT TOOLS**

Class Test

Home Assignment

Attendance

Sessional Test

# **RECOMMENDED BOOKS**

- 1. Basic Electrical Engineering by PS Dhongal; Tata McGraw Hill Publishers, New Delhi
- 2. A Text Book of Electrical Technology, Vol. I and II by BL Thareja; S Chand and Co., New Delhi
- 3. Basic Electricity by BR Sharma; Satya Prakashan, New Delhi
- 4. Basic Electrical Engineering by JB Gupta, S Kataria and Sons, Delhi
- 5. Experiments in Basic Electrical Engineering by SK Bhattacharya and KM Rastogi, New Age International Publishers Ltd., New Delhi
- 6. Basic Electronics by VK Mehta; S Chand and Co., New Delhi
- 7. Electrical Machines by SK Bhattacharya; Tata McGraw Hill, New Delhi
- 8. Basic electronics and Linear circuits by NN Bhargava and Kulshreshta, Tata Mc Graw Hill New Delhi.
- 9. Electronic principles by SK Sachdev, Dhanpat Rai and Sons, New Delhi.
- 10. Electronic Devices and circuits by Rama Raddy Narora Publishing House Pvt. Ltd. New Delhi.
- 11. Principles of electrical and electronics Engineering by VK Mehta; S Chand and Co. New Delhi
- 12. Digital Electronics by Malvino

# **SUGGESTED DISTRIBUTION OF MARKS**

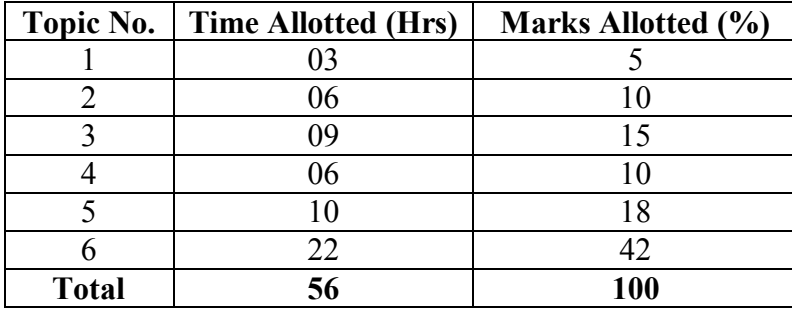

#### **2.4 MULTIMEDIA AND ANIMATION**

**L T P 4 - 4** 

#### **RATIONALE**

This subject aims to develop a clear understanding of What is multimedia?, and how it can be used for enhancing teaching instruction met hodologies, business and personal communications. It will help the students in understanding technical aspects of multimedia content creation, the processes and tools used for designing multimedia systems. This will make the students proficient in designing and developing an multimedia application.

### **LEARNING OUTCOMES**

After undergoing the subject, the students will be able to:

- Define and describe multimedia functions.
- Identify and explain the devices, hardware and software system.
- Operate and design in graphics.
- Use photo-shop/GIMP software for drawing and editing photos.
- Identify the tools to create animations,
- Reduce the size of various file formats i.e. audio, video and text.

# **DETAILED CONTENTS**

#### 12. **Introduction to Multimedia Systems**

(08Periods)

What is Multimedia, Evaluation of Multimedia, Multimedia hardware and software Quality criteria and specifications of different capturing devices, Communication devices, Storage devices, Display devices, Applications of multimedia – benefits and problems

#### **13. Architecture & Issues For Distributed Multimedia System** (10Periods)

Multimedia System Architecture, Distributed Multimedia, Synchronization, Orchestration & QOS Architecture, Framework for Multimedia System

#### **14. Compression/Decompression & File Formats** (10 Periods)

Need, Types, Evaluating & Visibility,Video Compression Technique, Introduction to Standardization of Algorithm, File Formats, History of RIF, TIFF, Introduction to RIFF, AVI, JPEG-objectives, Architecture, JPEG-DCT encoding, Quantization, JPEG-stastical coding, predictive lossless coding, JPEG- performance ,MPEG-objectives, Architecture, BIT stream syntax performance, MPEG2 & MPEG4

#### **15. Multimedia Authoring and User Interface**

Multi Media Authoring System and its type, Hypermedia Application Design consideration, User Interface Design, Information Access, Object Display / Playback Issues

#### **16. Multimedia Tool**

 Introduction to Multimedia tool – Flash, Creating & Modifying elements, Line tool, fill/attributes, different shapes, text tools & pen tool, Selecting lines fill with arrow tool, selecting shapes, using lasso tool ,performing basic editing tools, selecting & deselecting elements, modifying created objects.

#### **17. Animation Technology**

Definition, History of Animation, Types of Animation – 2D and 3D , Basic principles of animation. Introduction to Multimedia tool – Flash, Creating & Modifying elements, Line tool, fill/attributes, different shapes, text tools & pen tool, Selecting lines fill with arrow tool, selecting shapes, using lasso tool, performing basic editing tools, selecting & deselecting elements, modifyingcreated objects.

# **LIST OF PRACTICALS**

- 1. Installation of various multimedia software like Photoshop/GIMP ,Blender ,Flash, Director or any open source software
- 2. Installing and use of various multimedia devices<br>- Scanner
	- Scanner<br>- Digital c
	- Digital camera, web camera<br>- Mike and speakers
	- Mike and speakers -
	- Touch screen<br>- Plotter and pri
	- Plotter and printers<br>- DVD
	-
	- DVD<br>- Audio CD and Video CD
- 3. Reading and writing of different format on CD/DVD
- 4. Transporting audio and video files
- 5. Using various features of Flash
- 6. Using various features of Photo-shop/GIMP
- 7. Using various features of Blender
- 8. Making multimedia presentations combining, Flash, Photo-shop/GIMP, such as department profile, lesson presentation, games and project presentations.

# INSTRUCTIONAL STRATEGY

As the subject is practice oriented, more stress should be given to students to do the work practically. The features of software packages Photoshop/GIMP, Flash are to be demonstrated in class using LCD projector.

# **MEANS OF ASSESSMENT**

- •Assignments and quiz/class tests, mid-term and end-term written tests
- •Actual laboratory and practical work, exercises and viva-voce
- •Software installation, operation, development and viva-voce

# RECOMMENDED BOOKS

- 9.Principles of Multimedia by Parikh, Tata McGraw Hill Education Pvt Ltd , New Delhi
- 10.Multimedia Technologies by Banerji,Tata McGraw Hill Education Pvt Ltd , New Delhi
- 11.Multimedia An Introduction by Villam Casanova and Molina; Prentice Hall of India, New Delhi
- 12.Multimedia Bible by Win Rosch
- 13.Multimedia Making it work by Vaughan, Tay
- 14.Photo-shop for Windows Bible by Deke Maclelland IDG Books India Pvt. Ltd., New Delhi
- 15.Multimedia Technology and Application by Hillman, Galgotia Publications, New Delhi
- 16.Flash 5 Bible by Rein Hardit, IDG Books India Pvt. Ltd.
- 17.Flash 5 in easy steps by Vandome IDG Books India Pvt. Ltd.
- 18.Fundamentals of Multimedia by Li and Drew, Pearson Publications.
- 19.e-books/e-tools/relevant software to be used as recommended by AICTE/UPBTE/NITTTR.
- **20.Websites for Reference:**

 http://swayam.gov.inhttp://spoken-tutorial.org

# **SUGGESTED DISTRIBUTION OF MARKS**

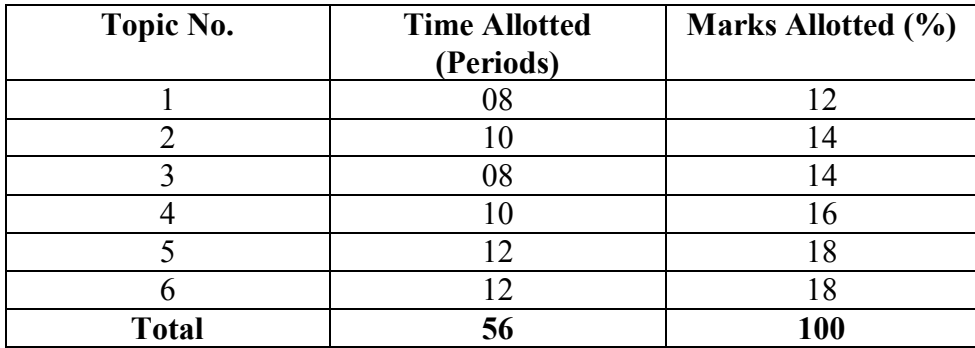

#### **RATIONALE**

Computers play a vital role in present day life, more so, in the professional life of technician engineers. People, who are working in the field of computer industry, use computers in solving problems more easily and effectively. In order to enable the students use the computers effectively in problem solving, this course offers the modern programming language C along with exposition to various applications of computers. The knowledge of C language will be reinforced by the practical exercises.

# **LEARNING OUTCOMES**

After undergoing the subject, the students will be able to:

- Identify the problem and formulate an algorithm for it.
- •Identify various control structures and implement them.
- •Identify various types of variables.
- $\bullet$ Use pointer in an array and structure.
- Use structures and union for handling data.
- $\bullet$ Explain the concepts of C programming language
- $\bullet$ Explain and implement the language constructs concepts
- $\bullet$ Install C software on the system and debug the programme
- $\bullet$ Explain and execute member functions of C in the programme
- •Describe and implement array concept in C programme
- •Describe and execute pointers
- Expose File System using File Handling.

# **DETAILED CONTENTS**

#### **18.**Algorithm and Programming Development (08 Periods)

Steps in development of a program, algorithm development, concept of flowcharts, programming and use of programming, various techniques of programming, Structured Programming, Preprocessors, Debugging, Compiling

## **2**. **Program Structure** (08 Periods)

Structure of C program, Writing and executing the first C program, Translator: Assembler, Interpreter, Compiler, I/O statement, assign statement, Keywords, constants, variables and data types, storage classes, operators and expressions, Unformatted and Formatted IOS, Data Type Casting

# **3. Control Structures** (10 Periods)

Introduction, decision making with IF – statement, IF – Else and Nested IF, Ladder if-else, Loop: While, do-while, for, Break, Continue, goto and switch statements

#### **4. Functions** (10 Periods)

Introduction to functions, Global and Local Variables, Function Declaration, Function Call and Return, Types of Functions, Standard functions, Parameters and Parameter Passing, Call - by value/reference, recursive function, function with array, function with string

# **5. Arrays and Strings** (10 Periods)

Introduction to Arrays, Array Declaration, Length of array, Manipulating array elements, Single and Multidimensional Array, Arrays of characters, Passing an array to function, Introduction of Strings, String declaration and definition, String Related function i.e. strlen, strcpy, strcmp

# **6 Pointers** (08 Periods)

Introduction to pointers, Static and dynamic memory allocation, Address operator and pointers, Declaring and initializing pointers, Single pointer, Pointers to an array

**7. Structures and Unions** (08 Periods)

Declaration of structures, Accessing structure members, Structure Initialization, array of structure variable, Pointer to a structures, Union, Declaration of Union

#### **8. File Handling** (08 Periods)

Basics of File Handling, opening and closing of File, reading and writing character from a file

# **LIST OF PRACTICALS**

- 1. Programming exercises on executing and editing a C program.
- 2. Programming exercises on defining variables and assigning values to variables.
- 3. Programming exercises on arithmetic, logical and relational operators.
- 4. Programming exercises on arithmetic expressions and their evaluation.
- 5. Programming exercises on formatting input/output using printf and scanf and their return type values.
- 6. Programming exercises using if statement.
- 7. Programming exercises using if Else.
- 8. Programming exercises on switch statement.
- 9. Programming exercises on while and do while statement.
- 10. Programming exercises on for statement.
- 11. Simple programs using functions and recursive function.
- 12. Programs on one-dimensional array.
- 13. Programs on two-dimensional array.
- 14. (i) Programs for concatenation two strings together. (ii) Programs for comparing two strings.
- 15. Simple programs using pointers.
- 16. Simple programs using structures.
- 17. Simple programs using union.
- 18. Simple programs for File Handling

# INSTRUCTIONAL STRATEGY

**The subject is totally practical based. Students should be given clear idea about the basic concepts of programming. In practical session student should be asked to draw flow chart, write algorithm and then write program for the algorithm and run on computer. It is required that students should maintain records (files with printouts).**

# **MEANS OF ASSESSMENT**

- $\bullet$ Assignments and quiz/class tests, mid-term and end-term written tests
- $\bullet$ Actual laboratory and practical work, exercises and viva-voce
- $\bullet$ Software installation, operation, development and viva-voce

# RECOMMENDED BOOKS

- 1. Let us C by Yashwant Kanetkar
- 2. Programming in ANSI C by E Balaguruswami, , Tata McGraw Hill Education Pvt Ltd , New Delhi
- 3. Programming in C by Reema Thareja; Oxford University Press, New Delhi
- 4. Programming in C by Gottfried, Schaum Series, , Tata McGraw Hill Education Pvt Ltd , New Delhi
- 5. Exploring C by Yashwant Kanetkar; BPB Publications, New Delhi
- 6. Programmming in C : A Practical Approach by Ajay Mittal, Pearson Publication
- 7. e-books/e-tools/relevant software to be used as recommended by AICTE/UPBTE/NITTTR.

# **Websites for Reference:**

 http://swayam.gov.in**http://spoken-tutorial.org** 

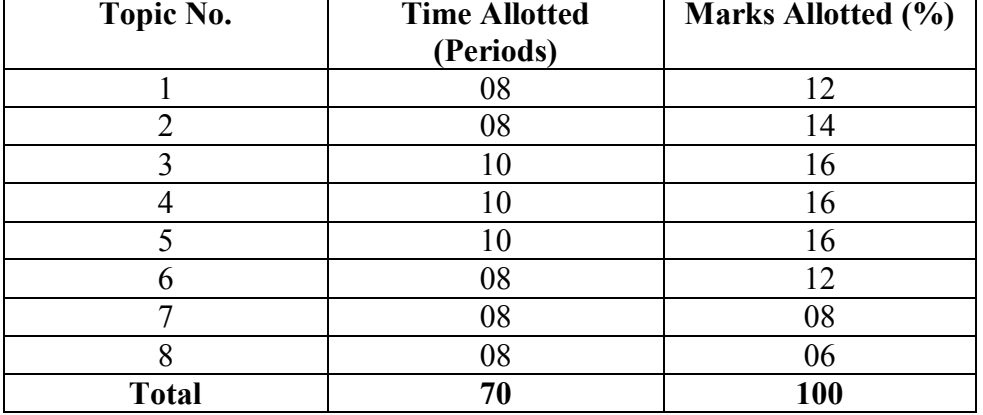

### SUGGESTED DISTRIBUTION OF MARKS

 $\overline{\phantom{0}}$ 

#### **2.6 OFFICE AUTOMATION TOOLS**

**L T P - - 6** 

#### **RATIONALE**

This subject aims to cover the handling of whole field of word processing. It also involves various clerical tasks, such as organizing customer data or creating reports. It enables people with lower skill levels to perform higher-level tasks. In Today's commercial world, automation helps the users with a sophisticated set of commands to format, edit, and print text documents. It is used as valuable and important tools in the creation of application such as newsletters, brochures, charts, presentation, documents, drawings and other graphic images.This will make the students proficient in office automation applications.

#### **LEAR NING OUTCOMES**

After undergoing the subject, the students will be able to:

- Use file mangers, word processors, spreadsheets, presentation software's
- Describe the features and functions of the categories of application software.
- Present conclusions effectively, orally and in writing.
- Understand the dynamics of an office environment.
- •Demonstrate the ability to apply application software in an office environment.
- Use Google Suite for office data management tasks.

#### **DETAILED CONTENTS**

#### **1. Word Processing**

**MS Word concepts :** Creating, saving, closing, Opening an existing document, Using Featured Word Templates, Exploring Template and Formation of Documents, Selecting text, Editing text, Finding and replacing text, Character and Paragraph Formatting, Automatic Formatting And Styles, Inserting and removing page breaks, Header and footers, Page No, Border & Shading, Change Case, Checking Spelling, Working With Tables, Insert Table, Delete Cells, Merge Cell, Graphics And Frames , Page Design and Layout, Creating and Printing Merged Documents, Encrypting document with a password, Printing documents

#### **2. SpreadSheet**

**MS Excel Concept:** Creating, Saving, closing, Editing a Workbook, Inserting, Deleting Work Sheets, entering data in a cell, Copying and Moving from selected cells, entering formula, handling operators in Formula, Functions: Mathematical, Logical, statistical, text, financial, Date and Time functions, Using Function Wizard. Formatting a Worksheet: Formatting Cells – changing data alignment, changing date, number, character or currency format, changing font, adding borders and colors, Printing worksheets, Charts and Graphs – Creating, Previewing, Modifying Charts, LOOKUP/VLOOKUP

#### **3. Presentation**

**MS Power Point Concept** : Creating, Opening and Saving Presentations, Working in Different Views, Working with Slides, Adding and Formatting Text, Formatting Paragraphs, Checking Spelling and Correcting Typing Mistakes, Making Notes Pages and Handouts, Drawing and Working with Objects, Adding Clip Art and other pictures, Designing Slide Shows using templates, Rehearse timing, Narration, Multimedia effects- Apply Transitions between Slides, Animate Slide Content, Set Timing for Transitions and Animations, Insert and Format Media, Encrypting presentations with a password, Running and Controlling a Slide Show, Printing Presentations

#### **4. Database**

**MS Access Concepts:** Database, Relational Database, Integrity. Operations: Creating, dropping, manipulating table structure. Manipulation of Data: Query, Data Entry Form, Reports

# **5. Google Office Tools**

Creating , saving , downloading , sharing files/folders from Google drive , creating and sharing Google docs, import and export docs, creating and sharing Google sheet, import and export Google sheet, Google forms and form responses ,creating Google slides to present your ideas

# **LIST OF PRACTICALS**

Tools to be used: Microsoft office/ Libre Office / Open Office / G Suite

- 1. Creating a document using different font, changing font size and color, changing the appearance through bold/italic/underline.
- 2. Creating a document using subscript and superscript, justification of the document.
- 3. Create a document using Bullets and Numbering.
- 4. Create a document using page number, header and footer.
- 5. Create a document using inserting page breaks and column break, line spacing.
- 6. How to use mail merge and macro in MS Word.
- 7. Creating table, formatting cells, use of different border styles, shading in tables, merging of cells, and partition of cells, inserting and deleting a row in a table in MS word document.
- 8. Apply spelling checker, grammar mistakes, thesaurus in a document.
- 9. Create a Boucher using templates, page setup and print preview, and then print that document.
- 10. Working on spreadsheet like adding, deleting, merging cells, layout and style.
- 11.Create a table and perform operation using predefined function on it.
- 12.In MS Excel procedure to switching between different spreadsheets and workbook.
- 13. Create a spreadsheet and print selected as well as full workbook.
- 14.Create a spreadsheet with LOOKUP/VLOOKUP features.
- 15. Create different charts in excel and implement formulas(automatic and use defined).
- 16. Create a Power Point presentation using slide template.
- 17. Create a Power Point presentation using animation.
- 18. Create a Power Point presentation using transition
- 19. Create a Power Point Presentation with Adding movie and sound.
- 20. Create a Power Point Presentation with Adding tables and chart etc.
- 21. Changing slide color scheme in presentation.
- 22. Viewing the presentation using slide navigator.
- 23. Create, Save, Run and Print the Power Point Presentation.
- 24. Create a database table using predefined template.
- 25. Create a database form using form wizard.
- 26. Create and share files/folders in Google drive
- 27. Create and share Google docs.
- 28. Create and share Google sheets.
- 29. Create and share Google Forms.
- 30. Create and share Google slides.

# INSTRUCTIONAL STRATEGY

As the subject is practice oriented, more stress should be given to students to do the work practically. The features of software packages MS Office/ Libre Office to be demonstrated in class using LCD projector.

# **MEANS OF ASSESSMENT**

- •Assignments and quiz/class tests, mid-term and end-term written tests
- $\bullet$ Actual laboratory and practical work, exercises and viva-voce
- $\bullet$ Software installation, operation, development and viva-voce

# RECOMMENDED BOOKS

**21.** Microsoft Office 2010 For Dummies By Wallace Wang

- **22.** 2007 Microsoft Office System Plain & Simple by Jerry Joyce Microsoft Press
- **23.** Office XP : The Complete Reference- Stephen L. Selson Tata McGraw Hill Education.
- **24.** Working in Microsoft Office Richard Mansfield Tata McGraw Hill Education.
- 25. Websites for Reference
	- http://office.microsoft.com/en-us/training/CR010047968.aspx
	- https://gsuite.google.com/learning-center
	- http://spoken-tutorial.org